# Dynamic generation of index entries in DITA source files

Vishal George Palliyathu & Balaji S Kumar
IBM India

## Vishal George Palliyathu

- Senior Information Developer
- Member, OASIS DITA TC
- Extensive experience in handing multiple middleware transaction processing products

## Balaji S Kumar

- Senior Engineer
- Pioneered innovation at IBM Lotus Sametime

## Part I: A brief overview on Indexing and technical communication

- Brief history of Indexing
- Indexing as a profession
- Types of indexing
- Indexing at WWW and Google
- Why do we need indexes?
- Indexing in DITA: Why a good Editor or an IA is also a good Indexer?
- Timeline and index optimization

## Brief history of Indexing

- Printed book indexes appeared in the 1460s, almost from the beginning of the era of printing.
- The first printed Biblical concordance was published in 1544; its compiler was burned for heresy.
- (What is a concordance? And how is it different from an Index)
- Samuel Johnson's "A dictionary of the English language (1755)" was a first index to the English language.

### Indexing as a profession

- In the 19th century there were moves to codify indexing. The Index Society was formed in London in 1877 with the aim of creating 'a general index of universal literature'.
- Dr Henry Benjamin Wheatley wrote "What is an indexer?" in 1878.
- Eventually the Society of Indexers was formed in Great Britain in 1957.

## Types of indexing

- Bibliographic and database indexing
- Genealogical indexing
- Geographical indexing
- Book indexing
- Legal indexing
- Periodical and newspaper indexing
- Pictorial indexing
- Subject gateways
- Website and metadata indexing

### Indexing at the WWW and Google

- The World Wide Web, the largest accumulation of databases, has developed without any overall plan
- Few or some sites use sophisticated indexing techniques
- Most are only accessible using primitive keyword searches which frequently result in unmanageable numbers of 'hits'. The hits are also not subjected to any kind of quality control with well-documented and spurious information existing side-by-side, along with advertising and other forms of propaganda.

## Why do we need indexes?

- Information needs to be easily finable
- Accuracy is a concern
- It should be clear and coherent to the point
- Some critical business does not have outbound access. Documentation as PDF, with good indexing is imperative.
- Progressive disclosure

## Indexing in DITA: Why a good Editor or an IA is also a good Indexer?

- Indexers organize information, group, classifying data, create taxonomies and develop hierarchies that can be used for navigation.
- Use language and words quantitatively and qualitatively to clearly and succinctly describe concepts.
- Ensures that users can find information quickly and easily.
- Indexers are able to develop information architectures for libraries, and ensure that their information architectures work in conjunction with search engines and thesaurus-controlled vocabularies to provide better retrievability of information.
- Indexing is done keeping minimalism and the Nürnburg funnel in mind.
- Both professions go hand-in hand, and compliments each other.

## Timeline and index optimization

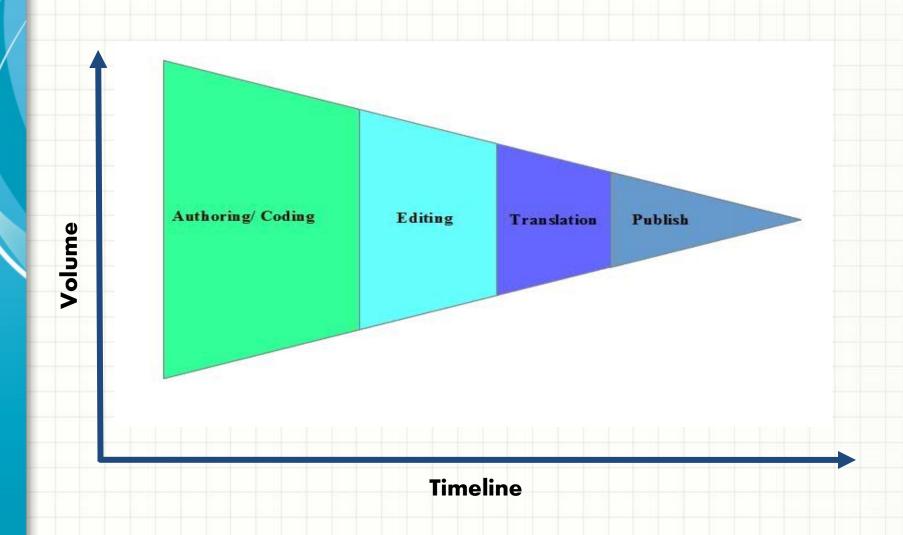

## Part II: The need for indexing solutions in modern enterprises

- Problems and challenges
- Solution and requirement
- How it works
- Plotting the terms and nouns to gerunds and adjectives
- Generating the index entries in DITA files
- Index harvester

## Problems and challenges

- Three different products (through acquisition)
- Source code in different files formats
- Deliverables across multiple mediums
- Less time to market
- Need to merge terminologies
- IA needs to converge
- DITA comes to rescue; utility provides a crude index to start with

## Problems and challenges - II

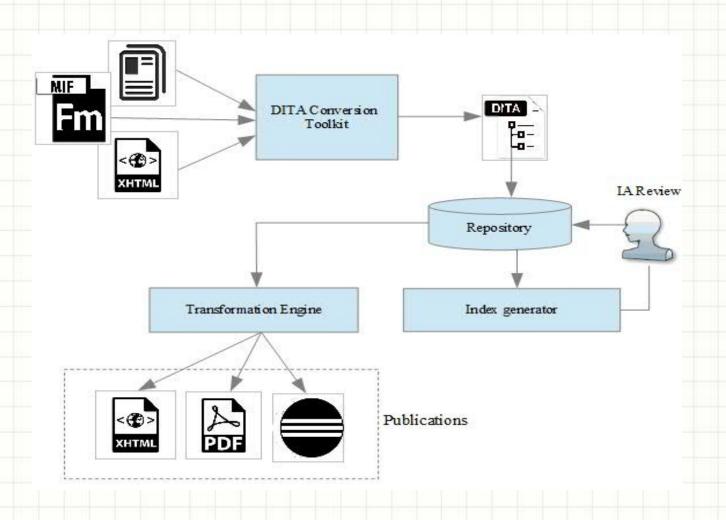

## Solution and requirements

### Listing the pre-requisite files

- common-symbols.dita
- glossary.dita
- A listing of the enterprise- approved user-goals
- A listing of the commonly used tasks, their gerunds and adjectives

### Glossary files

They are DITA files and are created for product libraries.

Contains a brief definition of a technical term
Provides expanded abbreviations

COMMAREA is a technical term defined in the source library

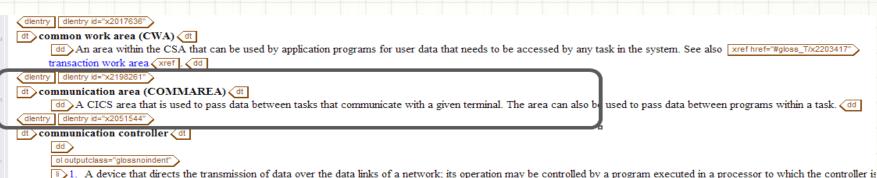

connected or it may be controlled by a program executed within the device. (T)

2. A type of communication control unit whose operations are controlled by one or more programs stored and executed in the unit. It manages the details of line control and the routing of data through a network. See also <a href="#gloss\_T/x2069228">xref href="#gloss\_T/x2069228">transmission control unit</a> <a href="xref">xref</a>.

### Common symbols

- Are DITA files containing variables and are used throughout the product library
- Usually contains product names, commonly used platforms etc.
- They are mostly nouns
- CICS is the name of a product, widely used across the product library

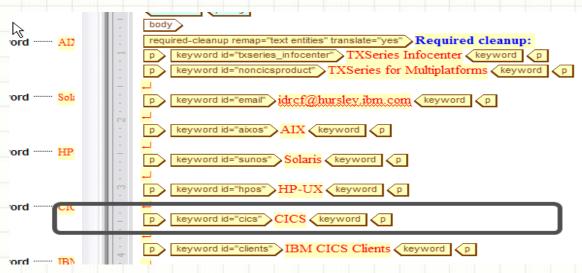

#### Gerunds

- a verbal noun in Latin that expresses generalized or uncompleted action
- Tasks performed by users are Gerunds
- IBM adheres to User-driven test cases and taskdriven documentation
- Common tasks performed by a user on a product are all gerunds

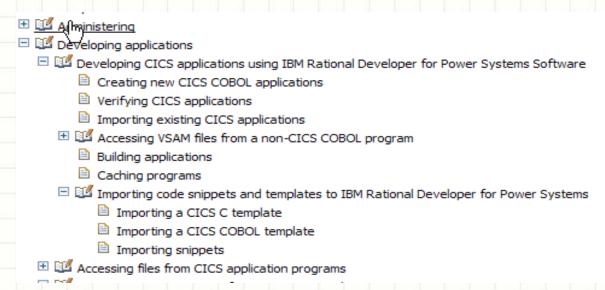

## Plotting the nouns and gerunds

- The nouns (from the common-symbols) are listed in column A.
- Terms from the glossary are listed on column B.
- Gerunds are listed in column C.
- Adjectives are listed in column D.

| В        | C                                    | D                                                                                                    |  |  |  |
|----------|--------------------------------------|----------------------------------------------------------------------------------------------------|--|--|--|
| Glossary | Gerunds                              | A.Gerunds                                                                                                    |  |  |  |
|          |                                      |                                                                                                    |  |  |  |
|          | Installing                           | Install                                                                                                    |  |  |  |
|          | Administering                        | Administer                                                                                                    |  |  |  |
| region   | Creating                             | Create                                                                                                    |  |  |  |
| region   | Configuring                          | Configure, configuration                                                                                                    |  |  |  |
| region   | Starting                             | Start                                                                                                    |  |  |  |
| region   | Stopping                             | Stop                                                                                                    |  |  |  |
|          | Designing                            | Design                                                                                                    |  |  |  |
|          | Tuning                               | Tune                                                                                                    |  |  |  |
|          | Troubleshooting                      | Troubleshoot                                                                                                    |  |  |  |
|          | Communicating                        | Communication                                                                                                    |  |  |  |
| Commarea | Migrating                            | Migrate,<br>migration                                                                                                    |  |  |  |
|          | Transferring                         | Transfers                                                                                                    |  |  |  |
|          | Managing                             |                                                                                                    |  |  |  |
|          | Emulating                            | Emulation                                                                                                    |  |  |  |
|          | Modifying                            |                                                                                                    |  |  |  |
|          | region<br>region<br>region<br>region | Glossary Gerunds  Installing Administering region Creating  region Starting region Stopping Designing Tuning Troubleshooting Communicating  Communicating Managing Emulating |  |  |  |

#### How it works

- All the DITA files in the library are checked for the nouns listed in common-symbols. If entries are found, they are listed
- The listed entries are then checked against entries in glossary. If entries match, they are listed adjacent to each other.
- Gerunds and adjectives are also listed.
- Existing index entries, if any are also listed.
- A listing of the index entries is generated using the tool. Permutations and combinations of the entries is generated and submitted for review.

## Plotting the terms and nouns to gerunds and adjectives

| Common-<br>symbols | Glossary | Gerunds         |                          | Matched against existing index | Topic that needs to be indexed                          | Existing index entry | Indexing level |         |         |                        |
|--------------------|----------|-----------------|--------------------------|--------------------------------|---------------------------------------------------------|----------------------|----------------|---------|---------|------------------------|
|                    |          |                 |                          |                                |                                                         |                      | Level 1        | Level 2 | Level 3 | Level 4                |
| TXSeries           |          | Installing      | Install                  |                                | Installing TXSeries for Multiplatforms                  | none                 |                |         |         |                        |
| TXSeries           |          | Administering   |                          |                                | Administering TXSeries as a non-root user               | none                 |                |         |         |                        |
| CICS               | region   | Creating        |                          |                                | Creating a CICS region                                  | none                 |                |         |         |                        |
| CICS               | region   | Configuring     | Configure, configuration |                                | Configuring and modifying CICS regions                  | none                 | Configuring    | cics    | Region  |                        |
| CICS               | region   | Starting        | _                        | NA                             | Starting a CICS region                                  | none                 | Starting       | CICS    | Region  |                        |
| CICS               | region   | Starting        |                          | NA                             | Starting a CICS region using the cicscp command         | none                 | Starting       | CICS    | Region  | (cicscp command)       |
| CICS               | region   | Starting        |                          | NA                             | Starting a CICS region using the Administration Console | none                 | Starting       | CICS    | Region  | (administration consol |
| CICS               | region   | Stopping        |                          | NA                             | Stopping a CICS region                                  | none                 | Stopping       | CICS    | Region  |                        |
| CICS               | region   | Stopping        |                          | NA                             | Stopping a CICS region using the cicscp command         | none                 | Stopping       | CICS    | Region  | (cicscp command)       |
| CICS               | region   | Stopping        |                          | NA                             | Starting a CICS region using the Administration Console | none                 | Stopping       | CICS    | Region  | (administration consol |
|                    |          | Designing       |                          |                                |                                                         |                      |                |         |         |                        |
|                    |          | Tuning          |                          |                                |                                                         |                      |                |         |         |                        |
|                    |          | Troubleshooting |                          |                                |                                                         |                      |                |         |         |                        |
|                    |          | Communicating   | Communication            |                                |                                                         |                      |                |         |         |                        |
| CICS               | Commarea | Migrating       | Migrate,<br>migration    | XCTL                           | Migrating XCTL commands that pass COMMAREAs             |                      | Migrating      | XCTL    | Comma   | rea                    |
|                    |          | Transferring    | Transfers                |                                | XCTL                                                    |                      |                |         |         |                        |
|                    |          | Managing        |                          |                                |                                                         |                      |                |         |         |                        |
|                    |          | Emulating       | Emulation                |                                |                                                         |                      |                |         |         |                        |

## Generating the index entries in the DITA files

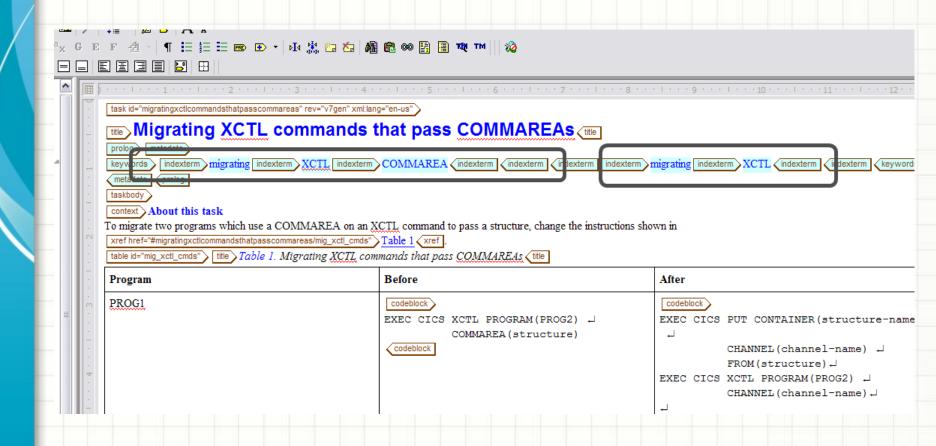

#### Index harvester

The results can be harvested through the index harvester

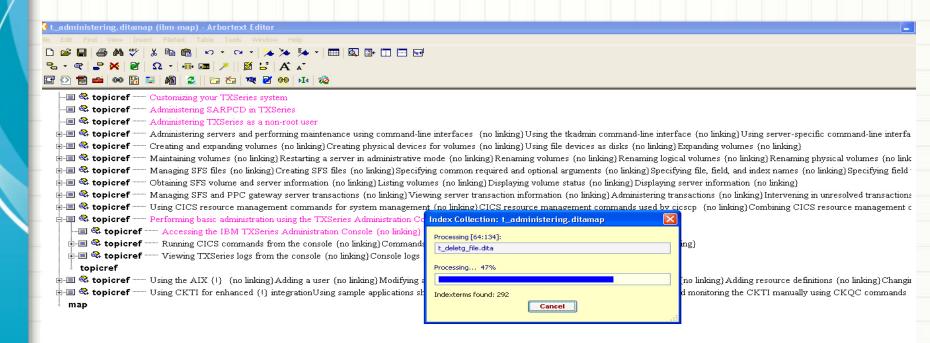

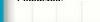

#### Index harvester - II

 The index harvester captures the index entries and provides listing in an editable UI, for further optimization.

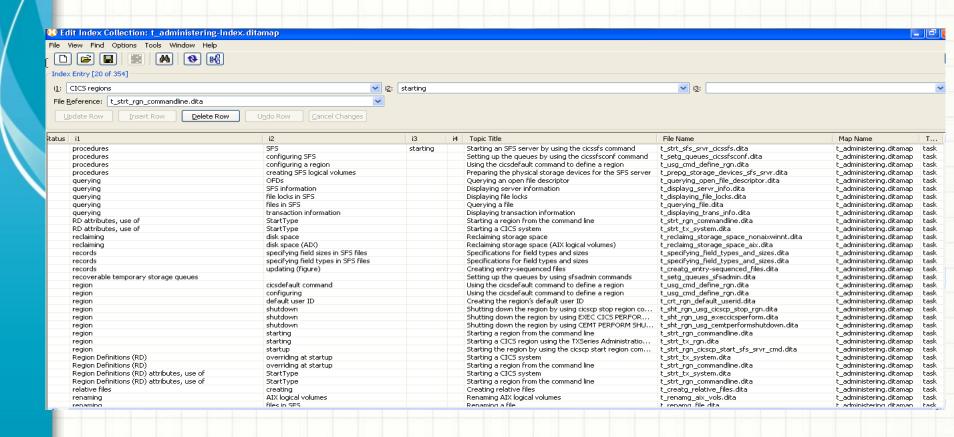

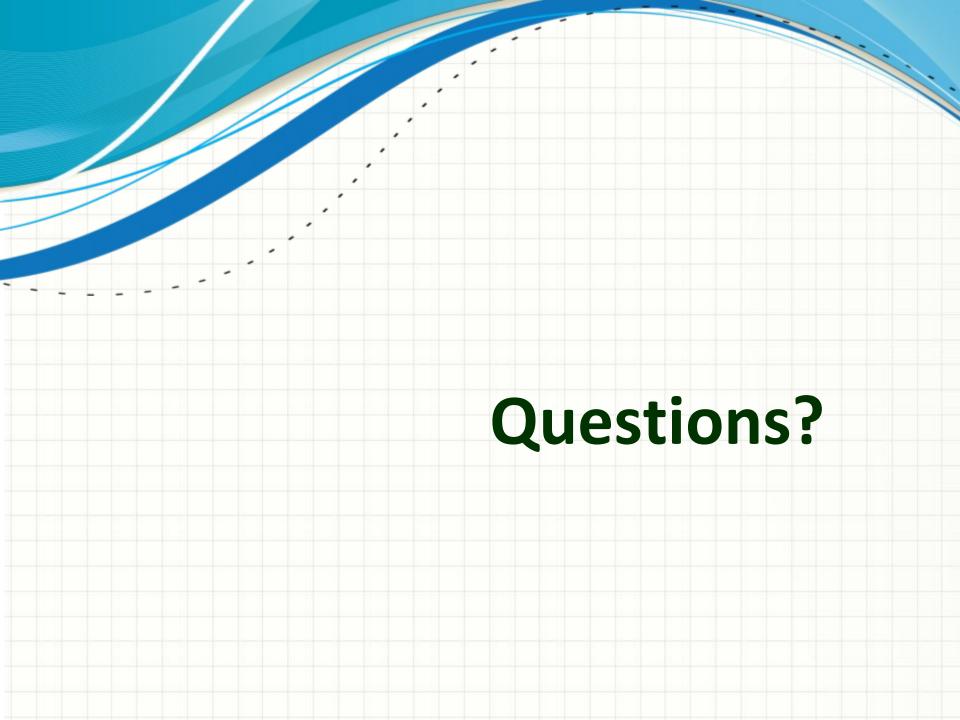